#### МУНИЦИПАЛЬНОЕ БЮДЖЕТНОЕ ОБЩЕОБРАЗОВАТЕНЬНОЕ УЧРЕЖДЕНИЕ СРЕДНЯЯ ОБЩЕОБРАЗОВАТЕЛЬНАЯ ШКОЛА № 3 ГОРОДА НОВОШАХТИНСКА ИМЕНИ ГЕРОЯ СОВЕТСКОГО СОЮЗА ЕРОХИНА МИХАИЛА ГРИГОРЬЕВИЧА

Принята на заседании методического (педагогического) совета от «31» августа 2021 г. Протокол № 1

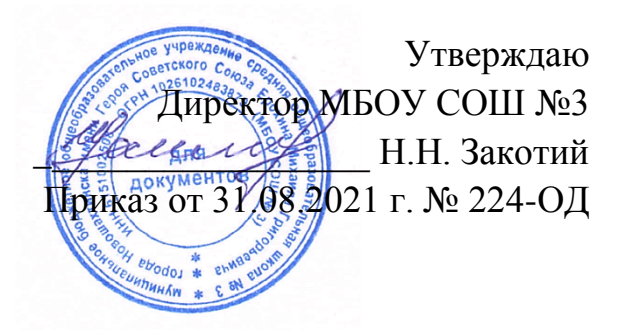

## **ДОПОЛНИТЕЛЬНАЯ ОБЩЕОБРАЗОВАТЕЛЬНАЯ ОБЩЕРАЗВИВАЮЩАЯ ПРОГРАММА**

### **«Виртуальный мир»**

### **НАПРАВЛЕННОСТЬ: ТЕХНИЧЕСКАЯ**

Уровень: ознакомительный Возраст обучающихся: 11-17 лет Срок реализации: 2 года

> Составитель (разработчик): Булла Наталья Викторовна, педагог дополнительного образования

г. Новошатинск

2021

### **ПОЯСНИТЕЛЬНАЯ ЗАПИСКА.**

Дополнительная общеразвивающая образовательная программа «Виртуальный мир» составлена и разработана на основании:

- Конституции Российской Федерации;
- Гражданского кодекса Российской Федерации;
- Трудового кодекса Российской Федерации;
- Федерального закон от 29.12.2012 г. № 273 Ф3 «Об образовании в Российской Федерации»;
- Указа Президента Российской Федерации от 07.05.2018 г. N 204 «О национальных целях и стратегических задачах развития Российской Федерации на период до 2024 года»;
- Указа Президента № 474 от 21.07.2020 г. «О национальных целях развития России до 2030 года»
- Распоряжения Правительства Российской Федерации от 29.05.2015 г. N 996-р «Стратегия развития воспитания в Российской Федерации на период до 2025 года»;
- Приказа Министерства образования и науки РФ от 09.11.2018 г. № 196 «Об утверждении порядка организации и осуществления образовательной деятельности по дополнительным общеобразовательным программам»;
- Приказа Министерства образования и науки Российской Федерации от 23.08.2017 г. № 816 «Об утверждении порядка применения организациями, осуществляющими образовательную деятельность, электронного обучения, дистанционных образовательных технологий при реализации образовательных программ»;
- Постановления Главного государственного санитарного врача Российской Федерации от 28.09.2020 г. № 28 «Об утверждении СанПиН 2.4.3648-20 «Санитарно-эпидемиологические требования к организациям воспитания и обучения, отдыха и оздоровления детей и молодежи»;
- Закона Ростовской области от 14.11.2013 № 26-ЗС «Об образовании в Ростовской области»;
- Методических рекомендации по проектированию дополнительных общеразвивающих программ, направленных письмом Минобрнауки Российской Федерации от 18.11.2015 г. № 09-3242
- Учебным планом МБОУ СОШ №3 на 2021-2023 учебный год;
- Планом воспитательной работы МБОУ СОШ №3 на 2021-2023 учебный год;
- Календарным учебным графиком МБОУ СОШ №3 на 2021-2023 учебный год;
- Положением о Рабочей программе, утверждённой приказом по МБОУ СОШ №3 №179 от 30.08.2016 г.

Программа направлена на развитие творческих способностей учащихся, привития интереса к информатике, развитие компьютерной грамотности, расширения кругозора учеников. Занятия строятся соответственно возрастными особенностями: определяются методы проведения занятий, подход к распределению заданий, организуется коллективная работа, планируется время для теории и практики. Каждое занятие включает в себя элементы теории, практику, демонстрации. Основу теоретической части курса составляют материалы, подробное изложение которых представлено в методической копилке.

Большое воспитательное значение имеет подведение итогов работы, анализ, оценка. Наиболее подходящая форма оценки – презентации, защита работ, выступление перед зрителями.

В конце обучения – конкурс презентаций, видеороликов о деятельности школы. Защита творческих работ с использованием мультимедиа технологий.

Новизна программы заключается в том, что в ней сочетаются занятия направленные на проведении практических и теоретических навыков работы с компьютером, системность и последовательность изложения материала, и его наглядность.

#### **АКТУАЛЬНОСТЬ ПРОГРАММЫ.**

Актуальность Программы определяется быстрыми темпами внедрения цифровой техники в повседневную жизнь и переходом к новым технологиям обработки графической информации. Предметом изучения являются принципы и методы цифровой обработки изображений с помощью графического редактора Adobe Photoshop, который сегодня считается одним из самых мощных средств компьютерной обработки фотографий. Обучающиеся получат начальные навыки цифровой обработки изображений, которые помогут их профессиональному самоопределению.

#### **ПЕДАГОГИЧЕСКАЯ ЦЕЛЕСООБРАЗНОСТЬ ПРОГРАММЫ.**

Практическая деятельность обучающихся на занятиях способствует приобретению и активному использованию знаний по цифровой обработке изображений как на занятиях по дополнительному образованию, так и при подготовке проектных работ по математике, физике, химии, биологии и др.

В зависимости от индивидуальных особенностей обучающихся, уровня и темпа усвоения материала возможен выбор заданий различной сложности: работа по образцу, задание по аналогии, творческая работа.

#### **ЦЕЛЬ ПРОГРАММЫ.**

Цель – ознакомление обучающихся с основными приемами создания и обработки растровой графики для эффективного использования современных информационных технологий в учебной, творческой, самостоятельной, досуговой деятельности.

### **ЗАДАЧИ ПРОГРАММЫ.**

Обучающие:

- раскрыть возможности редактирования и обработки изображений с помощью графических редакторов;
- ознакомить с принципами работы растрового графического редактораAdobe Photoshop;
- научить основам создания и редактирования растровых документов, используя набор инструментов и команд программы Adobe Photoshop;
- познакомить с основами композиции, перспективы, цветоведением.

Развивающие:

- способствовать развитию творческих и дизайнерских способностей учащихся;
- способствовать развитию познавательного интереса к техническому творчеству, изучению современных инструментов для работы с графическими редакторами;
- способствовать развитию образного восприятия визуального мира и освоению способов художественного и творческого самовыражения.

Воспитательные:

- раскрытие роли информационных технологий в развитии современного общества;
- привитие навыков сознательного и рационального использования компьютера в учебной, а затем и профессиональной деятельности;
- повышение общекультурного уровня обучающихся.

#### **КАТЕРИЯ ОБУЧАЮЩИХСЯ.**

Программа предназначена для обучающихся в возрасте от 11 до 17 лет, независимо от уровня подготовки.

### **СРОК РЕАЛИЗАЦИИ ПРОГРАММЫ.**

Программа рассчитана на два года обучения, 64 часов (из расчета 32 часов в год).

#### **ФОРМЫ И РЕЖИМ ЗНАНИЙ.**

Форма обучения – групповая. Количество обучающихся в группе 15 человек. На занятиях применяется дифференцированный, индивидуальный подход к каждому обучающемуся. Занятия проводятся 1 раз в неделю по 1 часу. Занятия предполагают наличие здоровьесберегающих технологий: организационных моментов, динамических пауз, коротких перерывов, проветривание помещения, физкультминуток. При определении режима занятий учтены санитарно-эпидемиологические требования к устройству, содержанию и организации режима работы образовательных организаций дополнительного образования детей.

## **ПЛАНИРУЕМЫЕ РЕЗУЛЬТАТЫ ОБУЧЕНИЯ ПО ПРОГРАММЕ.**

По итогам первого года освоения программы обучающиеся будут знать:

- основы графического дизайна;
- элементы интерфейса Adobe Photoshop;
- основы композиции, цветоведения, перспективы;уметь:
- настраивать интерфейс программы, управлять программой с помощью «горячих клавиш», сохранять (загружать) и импортировать (экспортировать) файлы;
- работать с многослойными изображениями;
- создавать рисунки и коллажи с помощью инструментов рисования;
- выполнять цветовую коррекцию изображений, а также коррекцию яркости и контрастности как всего рисунка, так и отдельных областей;
- создавать эффекты.

По итогам второго года освоения программы обучающиеся будут знать:

- принципы работы растрового графического редактора Adobe Photoshop;
- возможности программ для воплощения художественного замысла;уметь:
- создавать и редактировать графические изображения, выполнять типовые действия с объектами и документами в среде Photoshop, работать с текстом, создавать фотомонтажи и коллажи, ретушировать фотографии, применять различные фильтры;
- применять возможности и средства графических программ в повседневной жизни, учебной деятельности;
- рационально использовать компьютер в своей учебной деятельности;
- организовывать собственную деятельность и планировать ее результаты.

#### **СОДЕРЖАНИЕ ПРОГРАММЫ.**

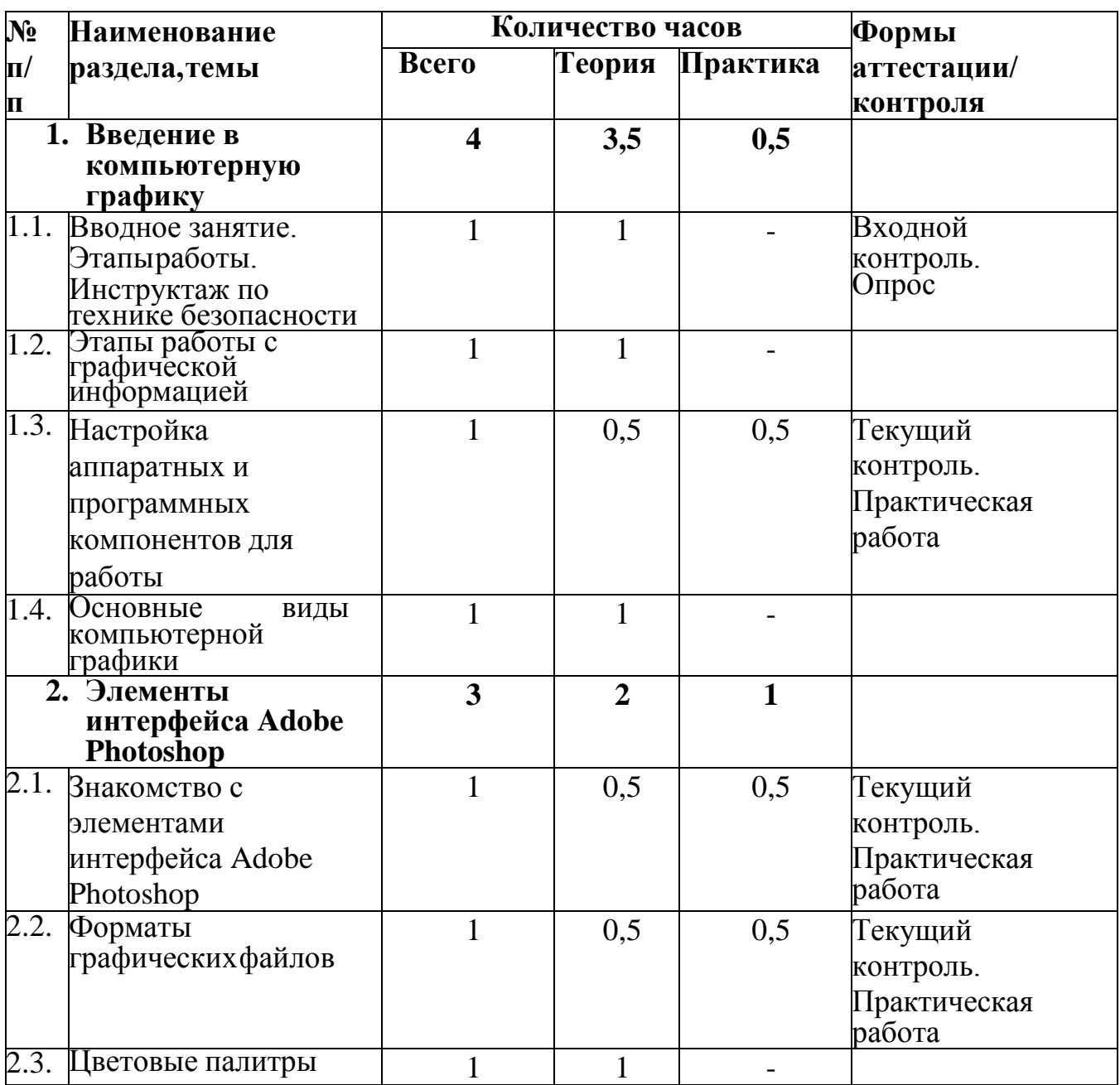

#### **Учебный (тематический) план 1-го года обучения.**

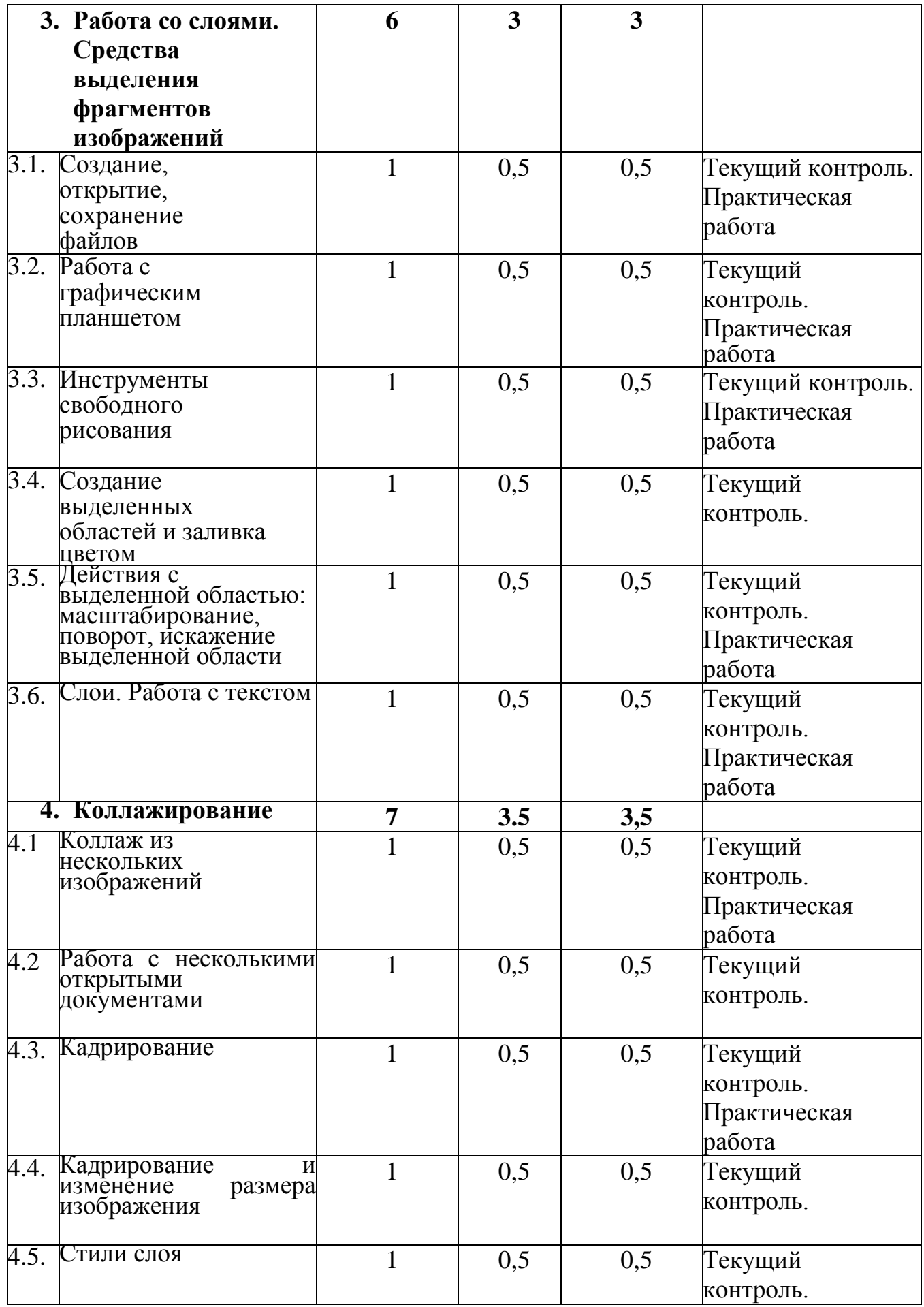

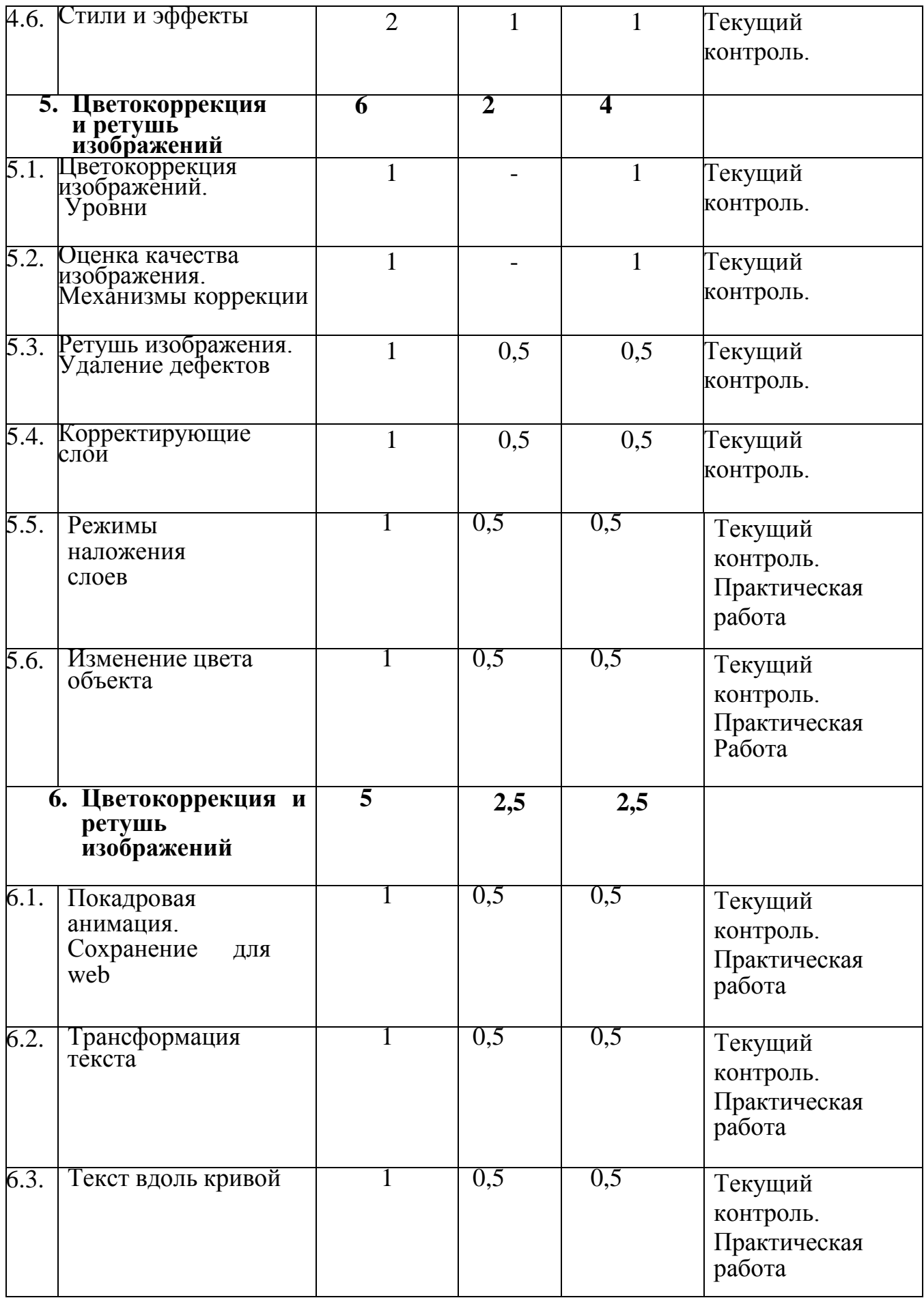

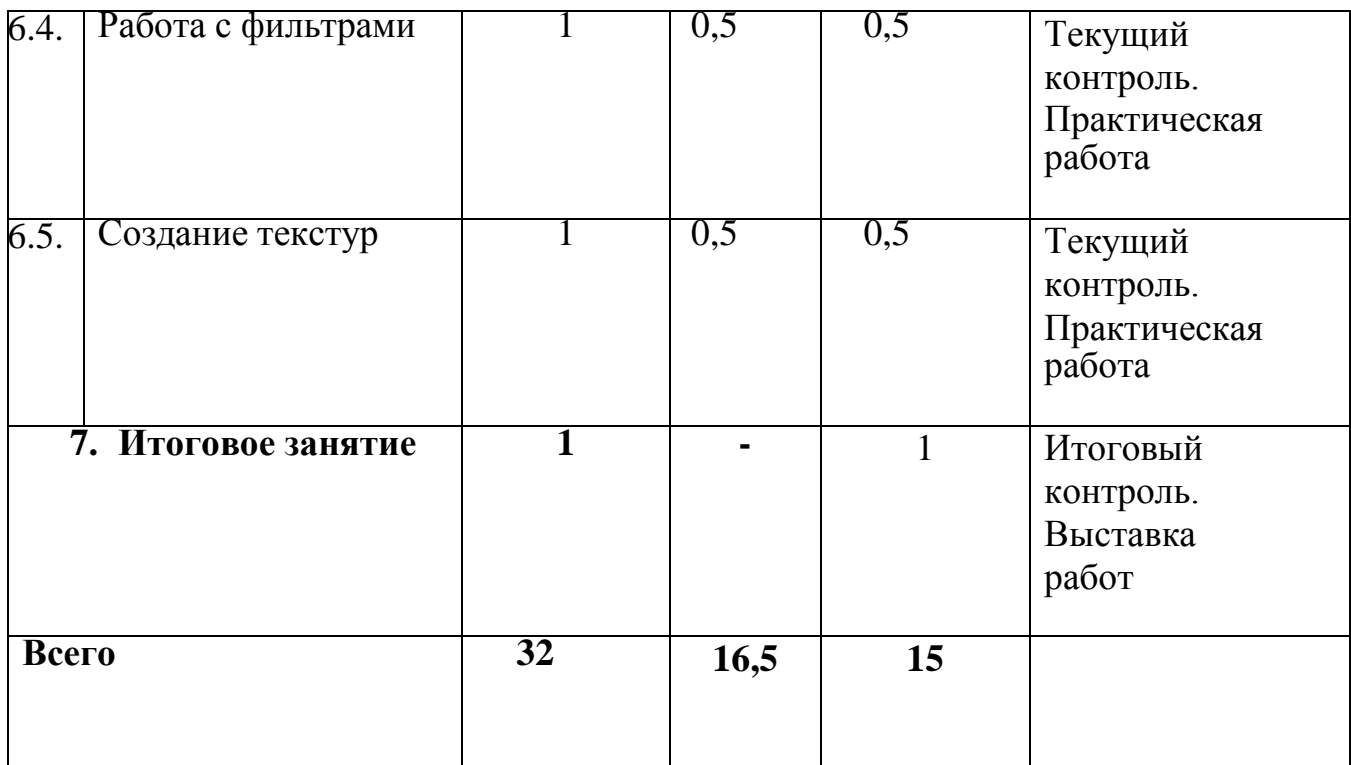

# **Учебный (тематический) план 2-го года обучения.**

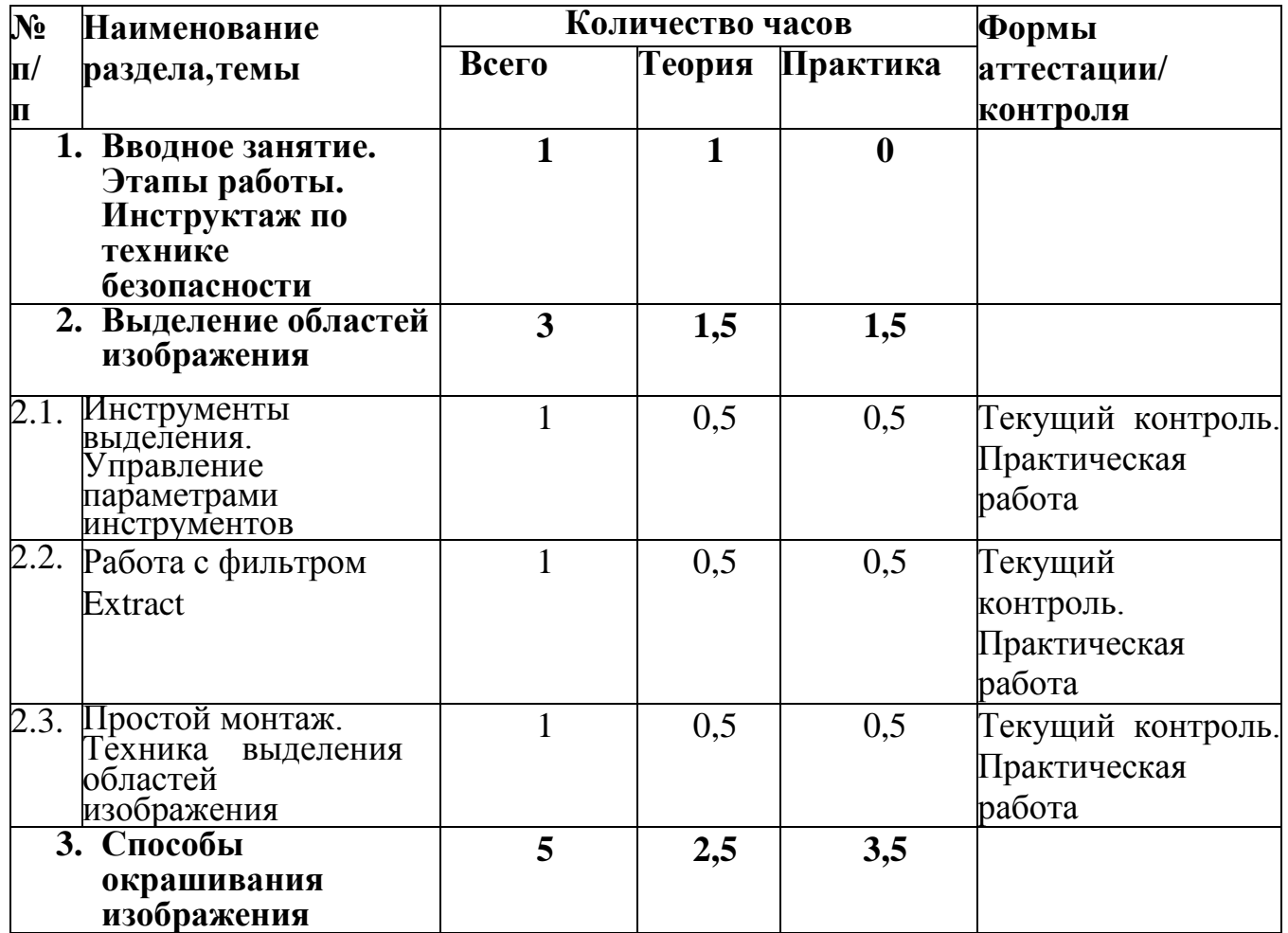

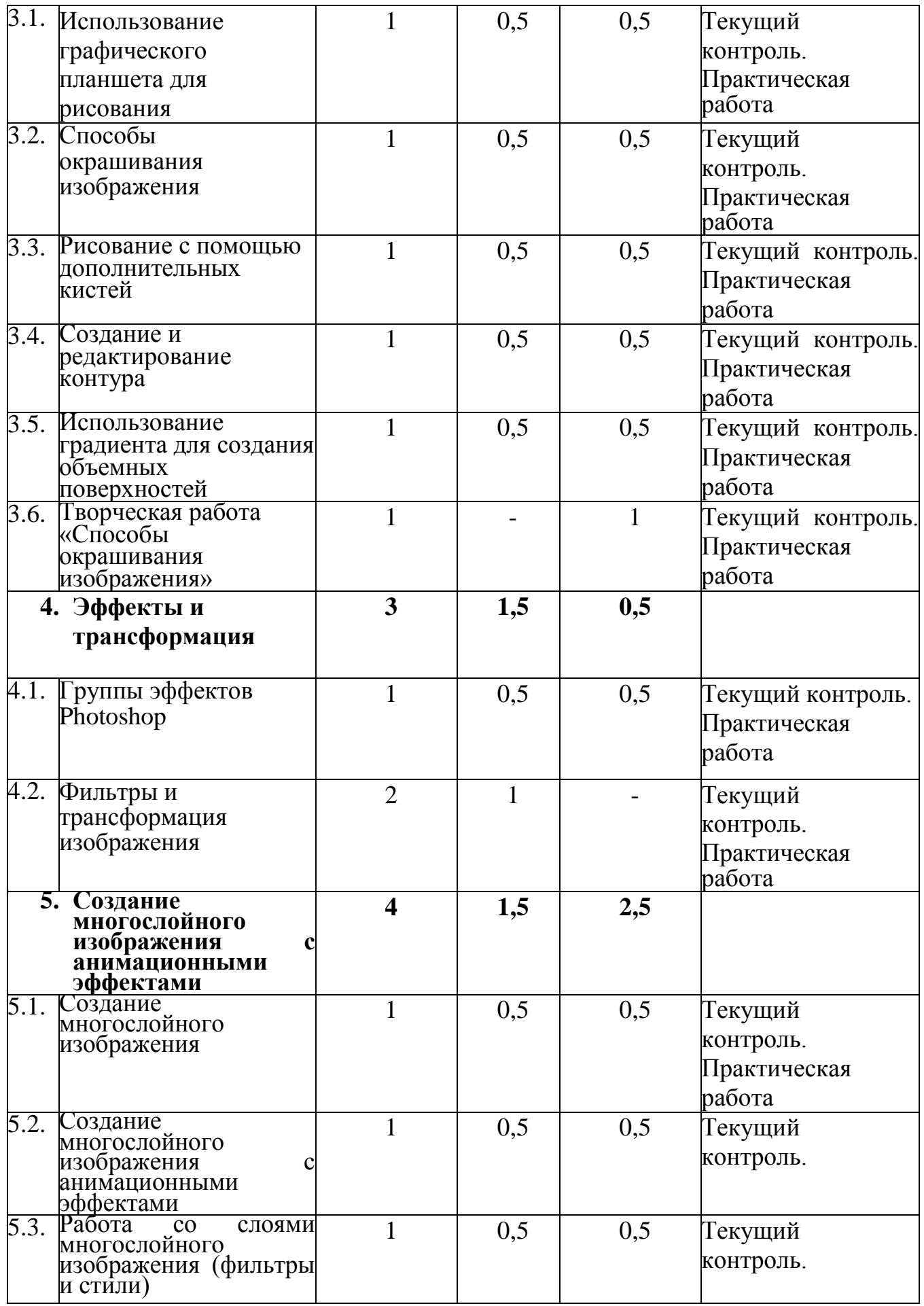

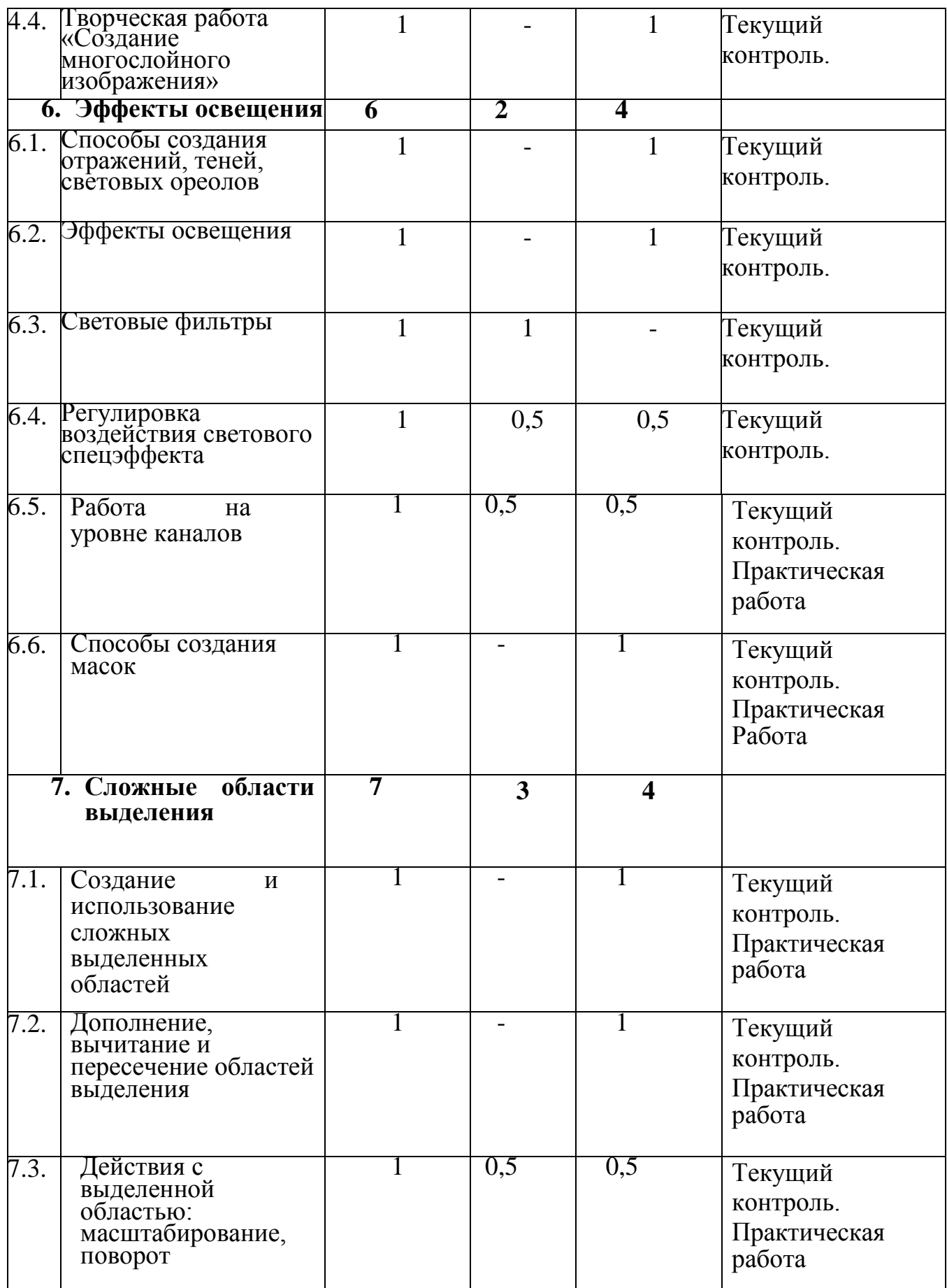

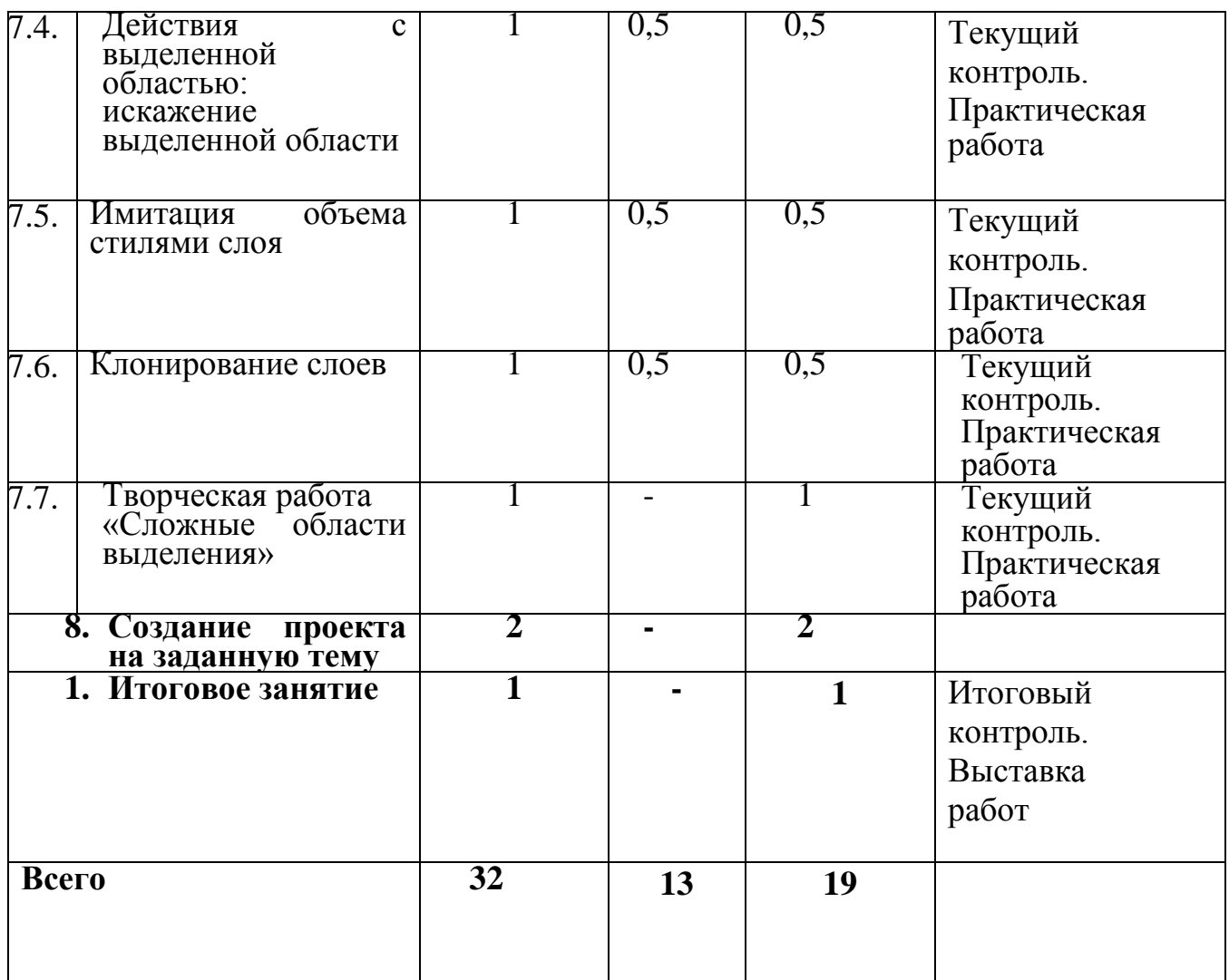

## **КАЛЕНДАРНО ТЕМАТИЧЕСКОЕ ПЛАНИРОВАНИЕ**

## **1-го года обучения.**

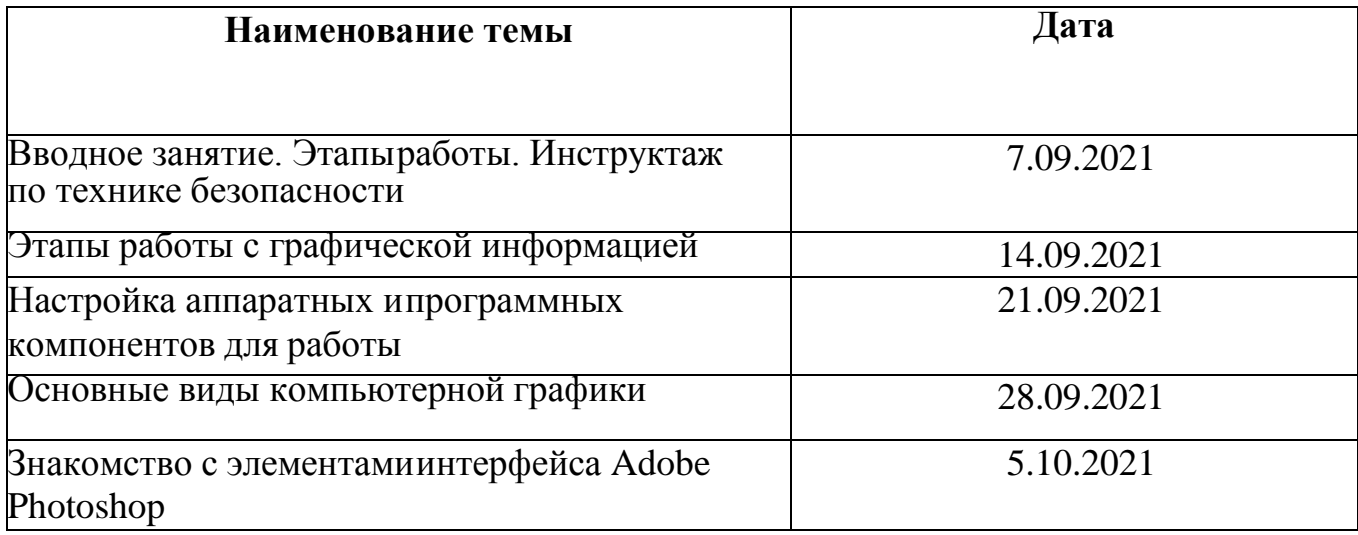

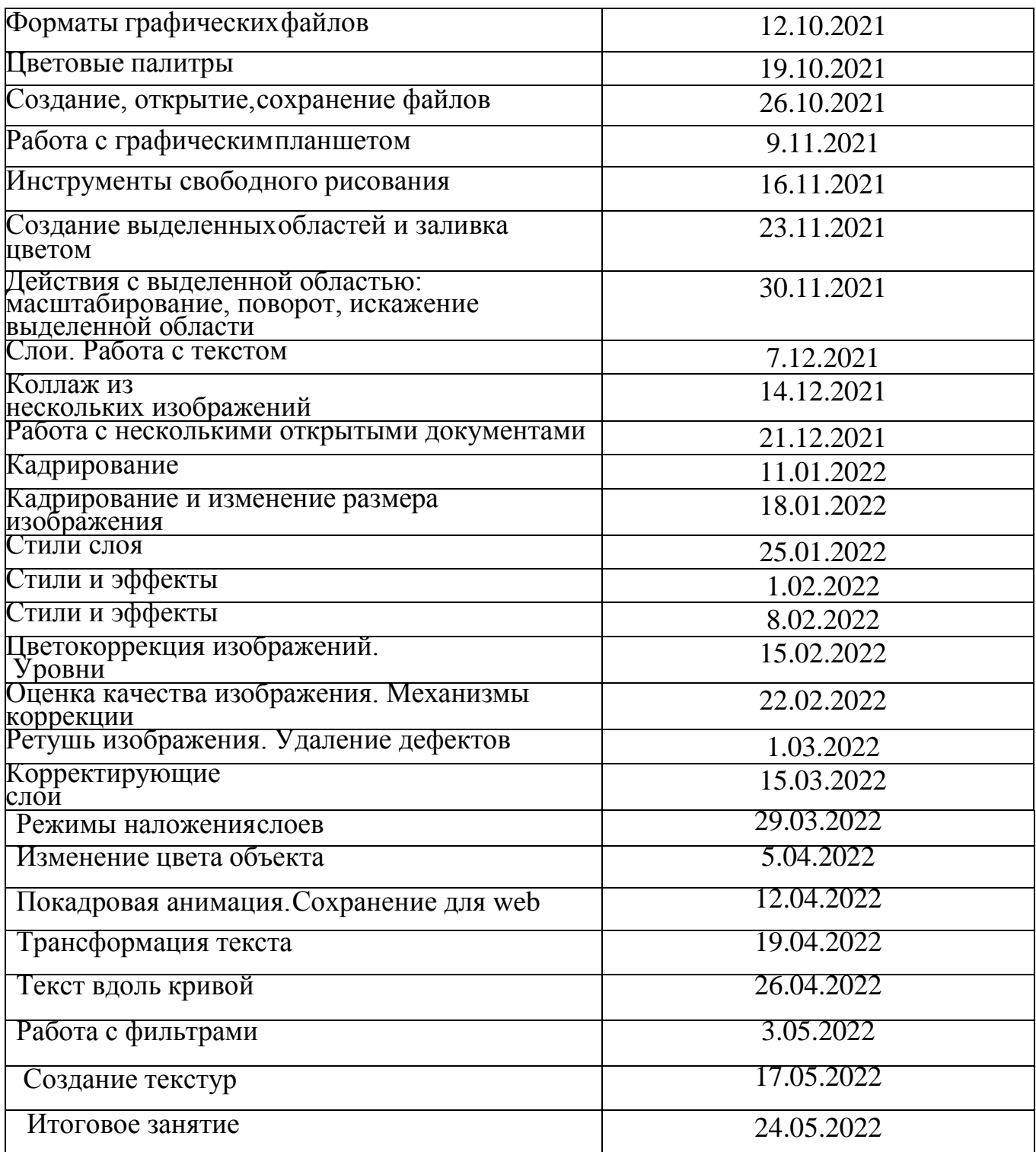

#### **ФОРМЫ АТТЕСТАЦИИ И ОЦЕНОЧНЫЕ МАТЕРИАЛЫ**

При подведении итогов реализации программы действует безоценочная система. Содержание и объем материала, подлежащего проверке, определяется программой. Основными формами проверки знаний, умений и навыков обучающихся являются завершенные практические работы, тестирования, самостоятельная работа, устный опрос.

Основным результатом освоения программы является создание обучающимися проектных работ, которые демонстрируются на школьных мероприятиях (фестивали, смотры), а лучшие работы отправляются на конкурсы (городской конкурс проектных и исследовательских работ и т.д.). Все работы размещаются на выставке работ обучающихся, в том числе в сети Интернет на сайте школы. При сдаче работы оценивается насколько широко были использованы возможности программы и оригинальность замысла. По окончании Программы у обучающегося формируется портфолио работ.

Виды контроля

- Входной контроль: проверка знаний обучающихся на начальном этапе освоения Программы. Проводится в начале реализации Программы в форме опроса.
- Текущий контроль: отслеживание активности обучающихся в ходе выполнения практических работ.
- Итоговый контроль: проверка знаний, умений, навыков по итогам реализации Программы. Защита проектов, выставка работ.

#### **Критерии оценки достижения планируемых результатов**

Освоение Программы оценивается по трем уровням: высокому, среднему и низкому.

Высокий уровень освоения Программы – обучающиеся демонстрируют высокую ответственность и заинтересованность в учебно-творческой деятельности, отлично знают теоретические основы и могут применять их на практике самостоятельно.

Средний уровень освоения Программы – обучающиеся демонстрируют ответственность и заинтересованность в учебно-творческой деятельности, частично знают теорию и могут применять её на практике с помощью педагога.

Низкий уровень освоения Программы – обучающиеся демонстрируют низкий уровень овладения материалом, не заинтересованы в учебно- творческой деятельности.

## **ОРГАНИЗАЦИОННО - ПЕДАГОГИЧЕСКИЕ УСЛОВИЯ РЕАЛИЗАЦИИ ПРОГРАММЫ**

Методические особенности реализации Программы Реализация Программы предусматривает:

- проведение по каждой новой теме лекции (при использовании технологии дистанционного обучения, материалы выкладываются в сети Интернет: WhatsApp, ВКонтакте и т.п.);
- выполнение обучающимися самостоятельного практического задания на каждом занятии;
- уровень задания определяется педагогом для каждого обучающегося индивидуально с учетом возможностей, интересов и склонностей ребёнка;
- для промежуточного контроля используются тестовые задания;
- по итогам освоения Программы обучающиеся создают проекты по предлагаемым темам.

Подобная организация обучения способствует решению основных задач современного образования – развитие познавательной активности и творческих способностей обучающихся.

### **Материальное обеспечение и техническое оборудование**

Занятия по Программе проводятся в компьютерном классе, оснащенном персональными компьютерами или ноутбуками по количеству обучающихся. Компьютеры должны обеспечивать возможность работы с мультимедийным контентом: воспроизведение видеоизображений, качественный стереозвук в наушниках, речевой ввод с микрофона и др. Обязательно наличие локальной сети и доступа к сети Интернет. Для освоения Программы необходима установленная на компьютеры программа Adobe Photoshop CS.

Периферийное оборудование:

- принтер (черно/белой печати, формата А4);
- устройства для ввода визуальной информации (сканер, цифровой фотоаппарат, web-камера и пр.);
- устройство создания графической информации (графический планшет), которое используется для создания и редактирования графических объектов, ввода рукописного текста;
- акустические колонки;
- вспомогательное оборудование (джойстики, выносные кнопки и т.д.).

## **СПИСОК ЛИТЕРАТУРЫ**

Список литературы, используемой при написании программы:

- 1. Аббасов И.Б. Основы графического дизайна на компьютере в Photoshop CS3: Учебное пособие. – М.: ДМК Пресс, 2008.
- 2. Айсманн К. Ретуширование и обработка изображений в Photoshop (с CD-ROM). – Минск: Вильямс, 2004.
- 3. Волкова Е.А. Photoshop CS2. Художественные приемы и профессиональные хитрости. – СПб: Питер, 2006.
- 4. Ефремов А. А. Photoshop и не только фотография. СПб: Питер, 2006.
- 5. Панкратова Т. В. Обработка цифровых фотографий (с CD-ROM). СПб: Питер, 2005.
- 6. Скотт К. Adobe Photoshop CS5. Книга для фотографов. New Riders, 2012.
- 7. Третьяк Т. М., Анеликова Л. А. Photoshop. Творческая мастерская компьютерной графики. – М.: Солон-Пресс, 2010.

#### **Список литературы для обучающихся**

- 1. Айсманн К., Дугган Ш., Порт Д. Маски и композиция в Photoshop. М.: ИД Вильямс, 2013.
- 2. Волкова Т., Шевченко Н. Photoshop за 14 дней. СПб: Питер, 2007.
- 3. Келби С. Ретушь портретов с помощью Photoshop для фотографов. М.: ИД Вильямс, 2018.
- 4. Adobe Photoshop CS6. Официальный учебный курс. М.: Эксмо, 2013

#### **Список электронных источников информации**

- 1. MWEB Наковальнямастера: [Электронный ресурс] URL: http://maste.ru/photoshop/. (Дата обращения: 24.12.2019).
- 2. Уроки Фотошоп: [Электронный ресурс] https://demiart.ru/tutorials/index.shtml. (Дата обращения: 24.12.2019).